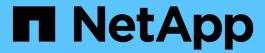

# event destination commands

**ONTAP 9.3 commands** 

NetApp February 11, 2024

This PDF was generated from https://docs.netapp.com/us-en/ontap-cli-93/event-destination-create.html on February 11, 2024. Always check docs.netapp.com for the latest.

# **Table of Contents**

| e١ | ent destination commands | 1 |
|----|--------------------------|---|
|    | event destination create | 1 |
|    | event destination delete | 3 |
|    | event destination modify | 4 |
|    | event destination show.  | 6 |

# event destination commands

# event destination create

(DEPRECATED)-Create an event destination

**Availability:** This command is available to *cluster* administrators at the *admin* privilege level.

### **Description**

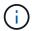

This command has been deprecated. It may be removed from a future release of Data ONTAP. Instead, use the "event notification destination" command set.

The event destination create command creates a new event destination. An event destination is a list of addresses that receive event notifications. These addresses can be e-mail addresses, SNMP trap hosts, and syslog servers. Event destinations are used by event routes. Event routes describe which events generate notifications, and event destinations describe where to send those notifications.

When you create a destination, you can add e-mail addresses, SNMP trap hosts, and syslog hosts to the definition of the destination. Once the destination is fully defined, use the event route add-destinations command to associate the destination with event routes so that notifications of those events are sent to the recipients in the destination.

To see the current list of all destinations and their recipients, use the event destination show command.

There are several default destinations provided for your use.

- allevents A useful destination for all system events, though no events are routed to this destination by default.
- asup Events routed to this destination trigger AutoSupport(tm). Only use this destination to send notifications to technical support. See system node autosupport for more information.
- criticals A useful destination for critical events though no events are routed to this destination by default.
- pager A useful destination for all events that are urgent enough to page a system administrator, though no events are routed to this destination by default.
- traphost The default destination for all SNMP traps. You can also use the system snmp traphost add command to add SNMP recipients to the traphost default destination.

To add recipients to the default destinations, use the event destination modify command.

You should not create a destination that sends events to more than one type of recipient. Use separate destinations for e-mail, SNMP, and syslog activity. Also, use the traphost default destination for all SNMP activity. You must not create any other destination that sends traps to SNMP trap hosts. The traphost default destination is not required to be added to any event route.

#### **Parameters**

#### -name <text> - Name

This mandatory parameter specifies name of the event destination to create.

#### [-mail <mail address>,...] - Mail Destination

Use this parameter to specify one or more e-mail addresses to which event notifications will be sent. For events to properly generate e-mail notifications, the event system must also be configured with an address and mail server from which to send mail. See event config modify for more information.

#### [-snmp <Remote IP>,...] - SNMP Destination

To send traps to SNMP trap hosts, use this parameter with the host names or IP addresses of those trap hosts.

#### [-syslog <Remote IP>,...] - Syslog Destination

Use this parameter with the host names or IP addresses of any remote syslog daemons to which syslog entries will be sent.

#### [-syslog-facility <Syslog Facility>] - Syslog Facility

This parameter optionally specifies a syslog facility with which the syslog is sent. Possible values for this parameter are default, local0, local1, local2, local3, local4, local5, local6, and local7. If you specify the default syslog facility, syslogs are tagged LOG\_KERN or LOG\_USER.

#### [-snmp-community <text>] - SNMP Trap Community

To specify an SNMP trap community, use this parameter with that string.

#### [-hide-parameters {true|false}] - Hide Parameter Values?

Use this parameter with the value "true" to hide event parameters by removing them from event notifications. This is useful to prevent sensitive information from being sent over non-secure channels.

### **Examples**

The following example creates an event destination named support.email that e-mails events to the addresses supportmgr@example.com, techsupport@example.com, and oncall@example.com.

```
cluster1::> event destination create -name support.email -mail
supportmgr@example.com, techsupport@example.com, oncall@example.com
```

This example creates an event destination named support.bucket01 that sends the notifications to a syslog host.

```
cluster1::> event destination create -name support.bucket01 -syslog
loghost.example.com
```

#### **Related Links**

- · event route add-destinations
- · event destination show
- · system snmp traphost add
- · event destination modify
- event config modify

# event destination delete

(DEPRECATED)-Delete an event destination

**Availability:** This command is available to *cluster* administrators at the *admin* privilege level.

## **Description**

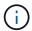

This command has been deprecated. It may be removed from a future release of Data ONTAP. Instead, use the "event notification destination" command set.

The event destination delete command removes a specified destination from the list of valid destinations. An event destination is a list of addresses that receive event notifications. These addresses can be e-mail addresses, SNMP trap hosts, and syslog servers. Event destinations are used by event routes. Event routes describe which events generate notifications, and event destinations describe where to send those notifications.

Once you delete a destination, you will not be able to add that destination to any event route.

You will not be able to delete a destination if it is in use by any event routes. To remove a destination from all event routes, so that you can delete it, use the event route remove-destinations`-messagename \* -destination `name command.

There are several default destinations that cannot be deleted:

- allevents A useful destination for all system events, though no events are routed to this destination by default.
- asup Events routed to this destination trigger AutoSupport(tm). Only use this destination to send notifications to technical support. See system node autosupport for more information.
- · criticals A useful destination for critical events though no events are routed to this destination by default.
- pager A useful destination for all events that are urgent enough to page a system administrator, though no events are routed to this destination by default.
- traphost The default destination for all SNMP traps. You can also use the system snmp traphost delete command to delete SNMP recipients from the traphost default destination.

To see the current list of all destinations, use the event destination show command. To add a new destination to the list, use the event destination create command.

#### **Parameters**

#### -name <text> - Name

This mandatory parameter specifies the event destination to delete.

### **Examples**

The following example deletes an event destination named manager pager:

cluster1::> event destination delete -name manager.pager

#### **Related Links**

- · event route remove-destinations
- · system snmp traphost delete
- · event destination show
- · event destination create

# event destination modify

(DEPRECATED)-Modify an event destination

Availability: This command is available to *cluster* administrators at the *admin* privilege level.

# **Description**

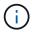

This command has been deprecated. It may be removed from a future release of Data ONTAP. Instead, use the "event notification destination" command set.

The event destination modify command changes the definition of an existing event destination. An event destination is a list of addresses that receive event notifications. These addresses can be e-mail addresses, SNMP traphosts, and syslog servers. Event destinations are used by event routes. Event routes describe which events generate notifications, and event destinations describe where to send those notifications.

Modifying a parameter writes over the existing value of the parameter. To extend a parameter, make sure to include the current value of that parameter. For instance, to add an e-mail address to a destination, include all of the current e-mail addresses assigned to that destination along with the new address. To see the current definition of a destination, use the event destination show`-name` name command.

You must not create a destination that sends events to more than one type of recipient. Use separate destinations for e-mail, SNMP, and syslog activity. Also, use the traphost default destination for all SNMP activity. You should not create any other destination that sends to SNMP traphosts. The traphost default destination is not required to be added to any event route.

#### **Parameters**

#### -name <text> - Name

This mandatory parameter specifies name of the event destination to modify.

#### [-mail <mail address>,...] - Mail Destination

Use this parameter to specify one or more e-mail addresses to which event notifications will be sent. For events to properly generate e-mail notifications, the event system must also be configured with an address and mail server from which to send mail. See event config modify for more information.

#### [-snmp <Remote IP>,...] - SNMP Destination

To send traps to SNMP trap hosts, use this parameter with the host names or IP addresses of those trap hosts.

#### [-syslog <Remote IP>,...] - Syslog Destination

Use this parameter with the host names or IP addresses of any remote syslog daemons to which syslog entries will be sent.

#### [-syslog-facility <Syslog Facility>] - Syslog Facility

This parameter optionally specifies a syslog facility with which the syslog is sent. Possible values for this parameter are default, local0, local1, local2, local3, local4, local5, local6, and local7. If you specify the default syslog facility, syslogs are tagged LOG\_KERN or LOG\_USER.

#### [-snmp-community <text>] - SNMP Trap Community

To specify an SNMP trap community, use this parameter with that string.

### [-hide-parameters {true|false}] - Hide Parameter Values?

Enter this parameter with the value "true" to hide event parameters by removing them from event notifications. This is useful to prevent sensitive information from being sent over non-secure channels. Enter it with the value "false" to turn off parameter hiding.

# **Examples**

The following example modifies an event destination named snmp.hosts to send events to SNMP trap hosts named traphost1 and traphost2:

```
cluster1::> event destination modify -name snmp.hosts -snmp
traphost1.example.com, traphost2.example.com
```

This example adds the e-mail address of a remote support facility to an existing list of e-mail recipients.

```
cluster1::> event destination show -name support
Name: support
      Mail Destination: support.hq@company.com
      SNMP Destination: -
    Syslog Destination: -
       Syslog Facility: -
   SNMP Trap Community: -
Hide Parameter Values?: -
cluster1::> event destination modify -name support -mail
support.hq@company.com, support.remote@company.com
cluster1::> event destination show -name support
Name: support
      Mail Destination: support.hq@company.com, support.remote@company.com
      SNMP Destination: -
    Syslog Destination: -
       Syslog Facility: -
   SNMP Trap Community: -
Hide Parameter Values?: -
```

#### **Related Links**

- · event destination show
- · event config modify

# event destination show

(DEPRECATED)-Display event destinations

Availability: This command is available to *cluster* administrators at the *admin* privilege level.

# **Description**

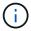

This command has been deprecated. It may be removed from a future release of Data ONTAP. Instead, use the "event notification destination" command set.

The event destination show command displays information about configured event destinations. An event destination is a list of addresses that receive event notifications. These addresses can be e-mail addresses, SNMP trap hosts, and syslog servers. Event destinations are used by event routes. Event routes describe which events generate notifications, and event destinations describe where to send those notifications.

#### Default destinations:

 allevents - A useful destination for all system events, though no events are routed to this destination by default.

- asup Events routed to this destination trigger AutoSupport(tm). Only use this destination to send notifications to technical support. See system node autosupport for more information.
- · criticals A useful destination for critical events although no events are routed to this destination by default.
- pager A useful destination for all events that are urgent enough to page a system administrator, though no events are routed to this destination by default.
- traphost The default destination for all SNMP traps. You can also use the system snmp traphost show command to view SNMP recipients for the traphost default destination.

To add recipients to the default destination, use the event destination modify command.

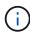

While you can use both host names and IP addresses with parameters, only IP addresses are stored. Unless all DNS and reverse-DNS operations complete successfully, IP addresses might appear in command output.

#### **Parameters**

#### { [-fields <fieldname>,...]

If you specify the -fields <fieldname>, ... parameter, the command output also includes the specified field or fields. You can use '-fields?' to display the fields to specify.

#### |[-facility]

Displays only the syslog destinations and syslog facilities.

#### |[-instance]}

If you specify the -instance parameter, the command displays detailed information about all fields.

#### [-name <text>] - Name

Selects the destinations that match this parameter value.

#### [-mail <mail address>,...] - Mail Destination

Selects the destinations that match this parameter value.

#### [-snmp <Remote IP>,...] - SNMP Destination

Selects the destinations that match this parameter value (SNMP trap hosts).

#### [-syslog <Remote IP>,...] - Syslog Destination

Selects the destinations that match this parameter value (syslog event notification daemons).

#### [-syslog-facility <Syslog Facility>] - Syslog Facility

Selects the destinations that match this parameter value. Valid values are: default, local0, local1, local2, local3, local4, local5, local6, and local7.

#### [-snmp-community <text>] - SNMP Trap Community

Selects the destinations that match this parameter value.

#### [-hide-parameters {true|false}] - Hide Parameter Values?

Selects the destinations that match this parameter value (true selects destinations that do not receive full event parameters, false selects destinations that receive full event parameters). Event parameters may

be hidden to prevent sensitive information from being sent over non-secure channels.

# **Examples**

The following example displays information about all event destinations:

| Hide<br>Name  | Mail Dest.        | SNMP Dest        | Syslog Dest.       |   |
|---------------|-------------------|------------------|--------------------|---|
| Params        | 11022 2000.       | 21111 2000.      | 2,2109 2000.       |   |
|               |                   |                  |                    |   |
|               |                   |                  |                    |   |
| allevents     | _                 | -                | logger.example.com | - |
| asup          | _                 | -                | -                  | - |
| criticals     | oncall            | -                | -                  | - |
|               | @example.com      |                  |                    |   |
| pager         | pager@example.com | -                | -                  | - |
| support.email | supportmgr        | -                | -                  | - |
|               | @example.com,     |                  |                    |   |
|               | techsupport       |                  |                    |   |
|               | @example.com,     |                  |                    |   |
|               | oncall            |                  |                    |   |
|               | @example.com      | -                | -                  | - |
| traphost      | _                 | th0.example.com, | _                  | _ |
|               |                   | th1.example.com  |                    |   |

# **Related Links**

- system snmp traphost show
- event destination modify

#### Copyright information

Copyright © 2024 NetApp, Inc. All Rights Reserved. Printed in the U.S. No part of this document covered by copyright may be reproduced in any form or by any means—graphic, electronic, or mechanical, including photocopying, recording, taping, or storage in an electronic retrieval system—without prior written permission of the copyright owner.

Software derived from copyrighted NetApp material is subject to the following license and disclaimer:

THIS SOFTWARE IS PROVIDED BY NETAPP "AS IS" AND WITHOUT ANY EXPRESS OR IMPLIED WARRANTIES, INCLUDING, BUT NOT LIMITED TO, THE IMPLIED WARRANTIES OF MERCHANTABILITY AND FITNESS FOR A PARTICULAR PURPOSE, WHICH ARE HEREBY DISCLAIMED. IN NO EVENT SHALL NETAPP BE LIABLE FOR ANY DIRECT, INDIRECT, INCIDENTAL, SPECIAL, EXEMPLARY, OR CONSEQUENTIAL DAMAGES (INCLUDING, BUT NOT LIMITED TO, PROCUREMENT OF SUBSTITUTE GOODS OR SERVICES; LOSS OF USE, DATA, OR PROFITS; OR BUSINESS INTERRUPTION) HOWEVER CAUSED AND ON ANY THEORY OF LIABILITY, WHETHER IN CONTRACT, STRICT LIABILITY, OR TORT (INCLUDING NEGLIGENCE OR OTHERWISE) ARISING IN ANY WAY OUT OF THE USE OF THIS SOFTWARE, EVEN IF ADVISED OF THE POSSIBILITY OF SUCH DAMAGE.

NetApp reserves the right to change any products described herein at any time, and without notice. NetApp assumes no responsibility or liability arising from the use of products described herein, except as expressly agreed to in writing by NetApp. The use or purchase of this product does not convey a license under any patent rights, trademark rights, or any other intellectual property rights of NetApp.

The product described in this manual may be protected by one or more U.S. patents, foreign patents, or pending applications.

LIMITED RIGHTS LEGEND: Use, duplication, or disclosure by the government is subject to restrictions as set forth in subparagraph (b)(3) of the Rights in Technical Data -Noncommercial Items at DFARS 252.227-7013 (FEB 2014) and FAR 52.227-19 (DEC 2007).

Data contained herein pertains to a commercial product and/or commercial service (as defined in FAR 2.101) and is proprietary to NetApp, Inc. All NetApp technical data and computer software provided under this Agreement is commercial in nature and developed solely at private expense. The U.S. Government has a non-exclusive, non-transferrable, nonsublicensable, worldwide, limited irrevocable license to use the Data only in connection with and in support of the U.S. Government contract under which the Data was delivered. Except as provided herein, the Data may not be used, disclosed, reproduced, modified, performed, or displayed without the prior written approval of NetApp, Inc. United States Government license rights for the Department of Defense are limited to those rights identified in DFARS clause 252.227-7015(b) (FEB 2014).

#### **Trademark information**

NETAPP, the NETAPP logo, and the marks listed at <a href="http://www.netapp.com/TM">http://www.netapp.com/TM</a> are trademarks of NetApp, Inc. Other company and product names may be trademarks of their respective owners.